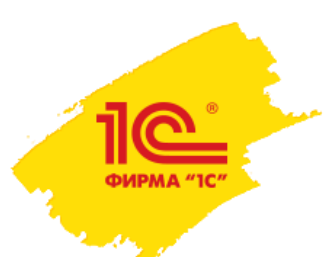

## Возможности голосового заполнения протоколов в 1С:Медицина. Поликлиника (Больница)

*Н. Игумнова, фирма 1С*

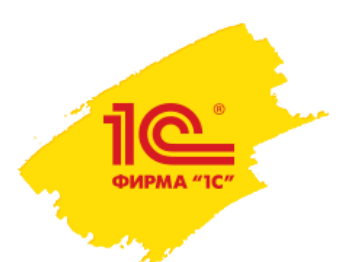

## Голосовой ввод и какой он бывает

• Свободный ввод.

В режиме «свободного» ввода текста в одно текстовое поле, использование которого можно сравнить с вводом текста в некоторый текстовый редактор, качество заполнения формы на 100% зависит от успешности распознавания сказанного, среди которого могут встречаться сложные и незнакомые программе медицинские термины.

### • Структурированный ввод.

В режиме заполнения формы разработчик формы может структурировать текст, что позволяет существенно поднять качество голосового заполнения медицинской документации – установить типы данных в каждом поле, возможные значения поля. Для незнакомых системе распознавания терминов в структурированной форме можно задать синонимы.

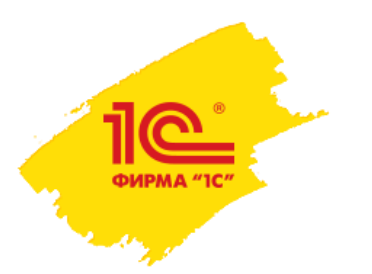

## Голосовое заполнение протокола и кому оно может быть полезно

Голосовой ввод может быть востребован у врачей:

- работающий с хорошо структурированными формами
- работающих в нешумных помещениях
- работающие без СМП, которые могли бы выполнять синхронный ввод данных с клавиатуры
- не имеющие возможности использовать клавиатуру

Примеры врачей:

- Врачи УЗИ
- Патологоанатомы
- Врачи на выезде

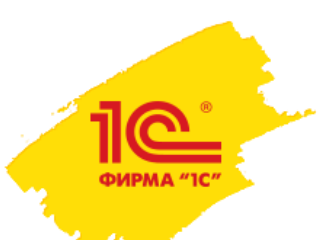

## Голосовое заполнение протоколов в 1С:Медицина

- Поддержка ввода числовых значений с единицами измерений
- Работа с классификаторами (например, МКБ10)
- Режим голосового ведения по форме
	- Система называет синонимы текущего поля и ожидает от пользователя ввода его значения
- Голосовое повторение введенных значений
	- Система повторяет последнее озвученное пользователем значение с возможностью настройки режима повторения
- Поддержка команд для голосового управления процессом ввода
	- Команды для паузы распознавания (общение с пациентом)
	- Команды для отмены последних значений
	- Команды для добавления/удаления строк таблиц
	- Команды готовых фраз
- Голосовое редактирование ранее введенных данных

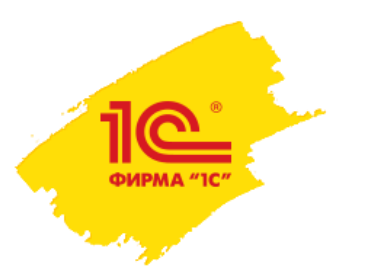

## Инфраструктура решения

- Конфигурация 1С:Медицина. Поликлиника (Больница)
- Voice2Med программа для голосового заполнения медицинской документации
- Внешняя компонента Voice2Med STC Speech recognizer

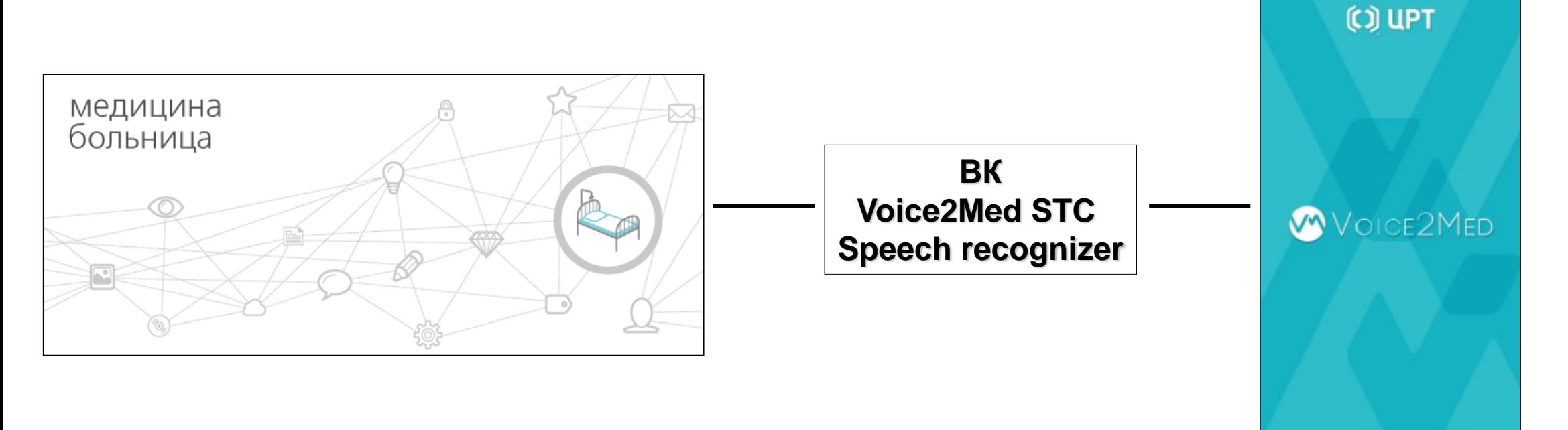

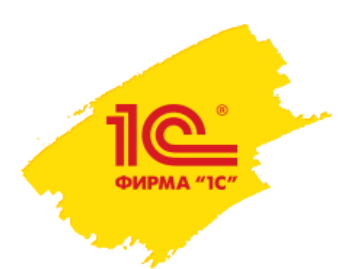

# Настройка голосового ввода

- Задание синонимов для элементов формы редактора ШМД
- Задание синонимов для элементов списков выбора формы редактора ШМД

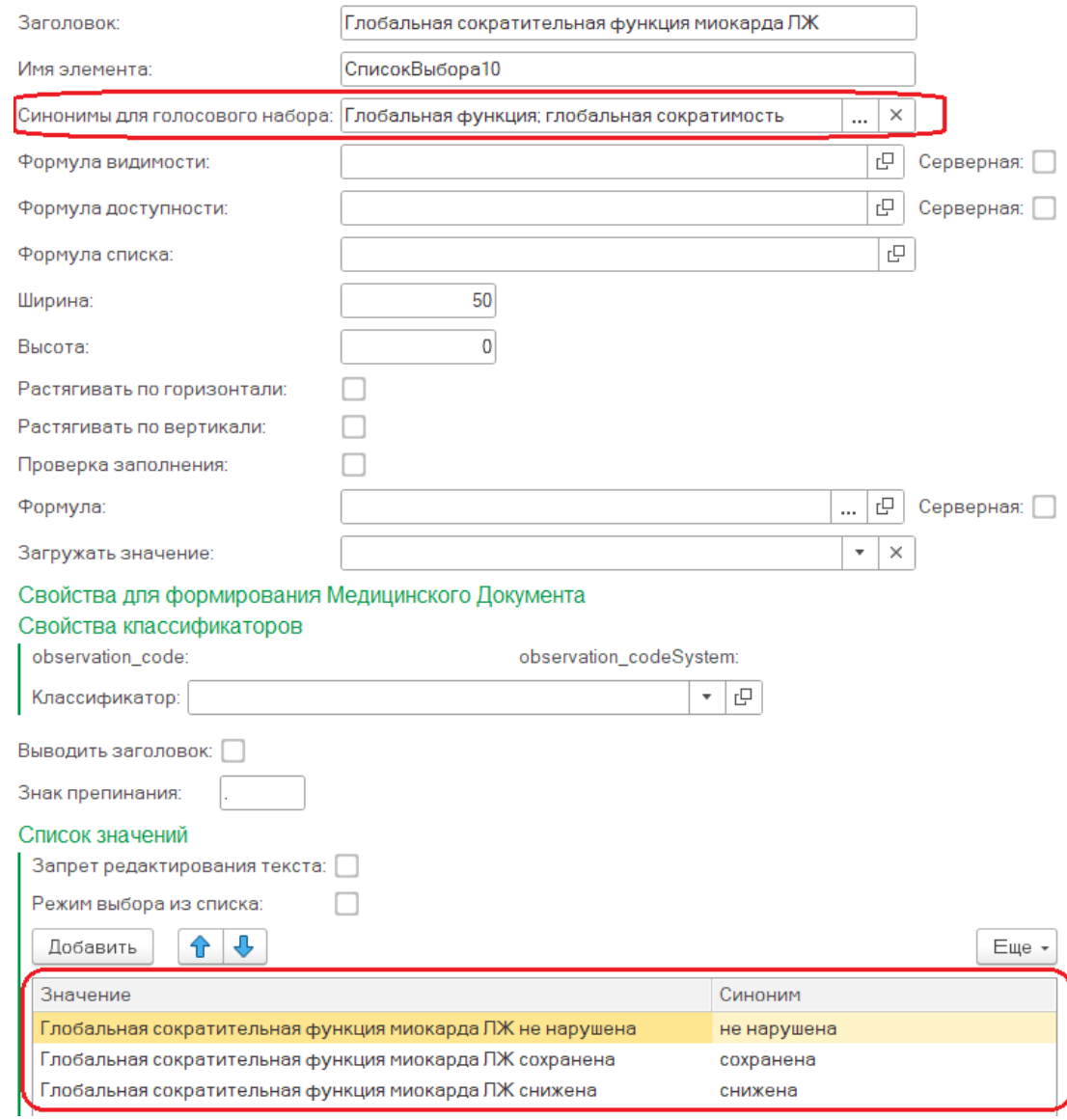

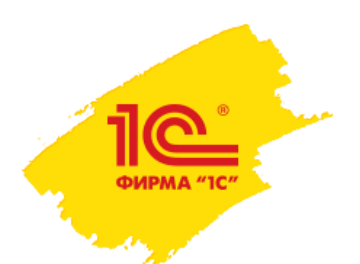

## Настройка голосового ввода

- Выбор режима отображения формы голосового заполнения.
	- *Упрощенный голосовой ввод – режим представления формы, предназначенная для опытных врачей, уверенно работающих с шаблоном и знающие его структуру.*

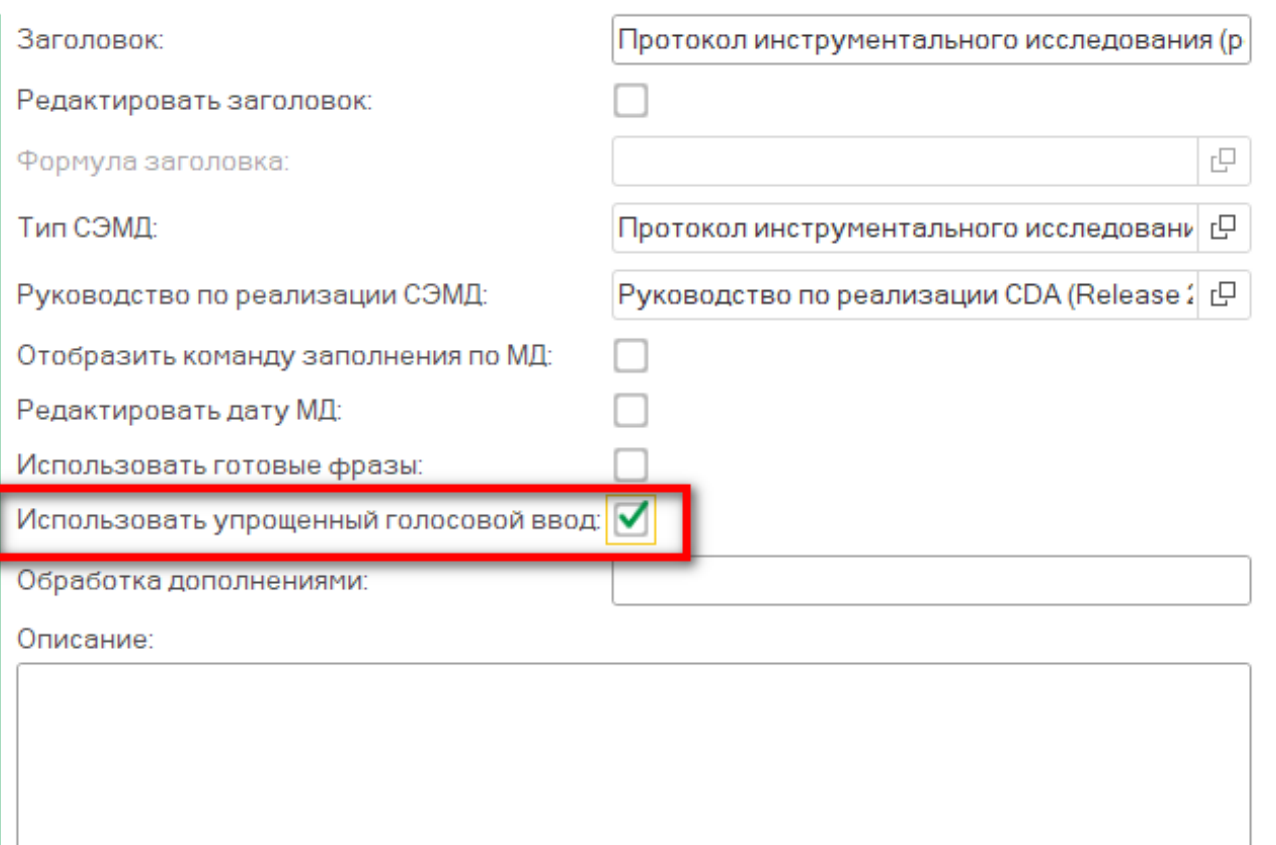

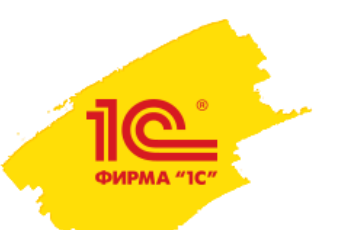

## Форма голосового ввода. Ввод данных

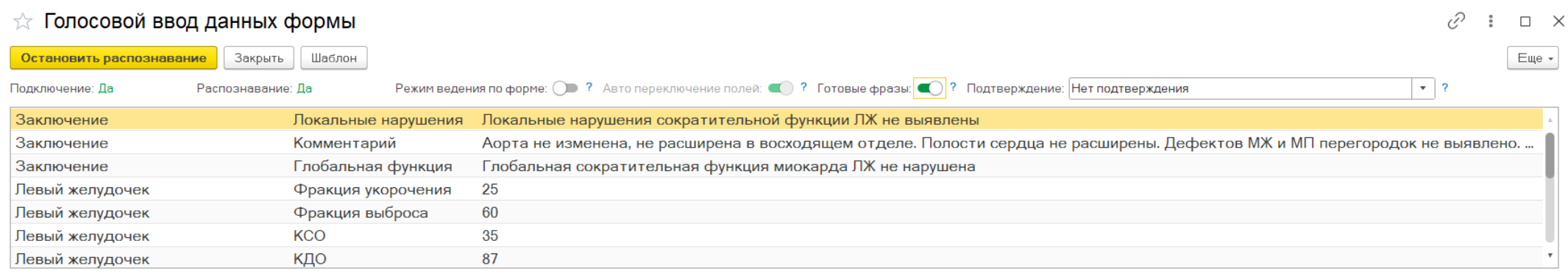

### Заключение

### Локальные нарушения

Локальные нарушения сократительной функции ЛЖ не выявлены

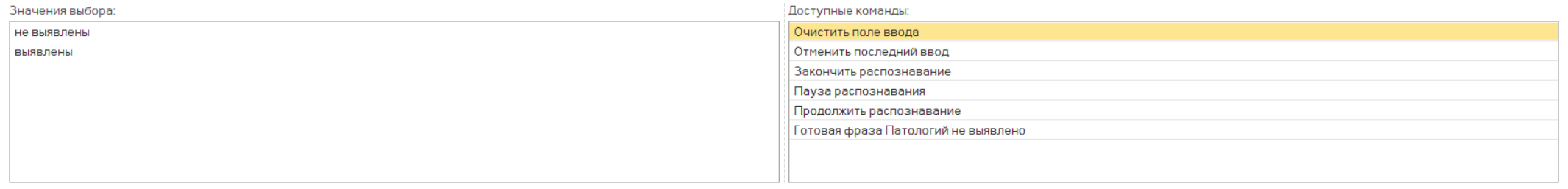

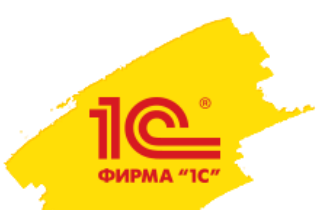

## Форма голосового ввода. Общий обзор формы ШМД

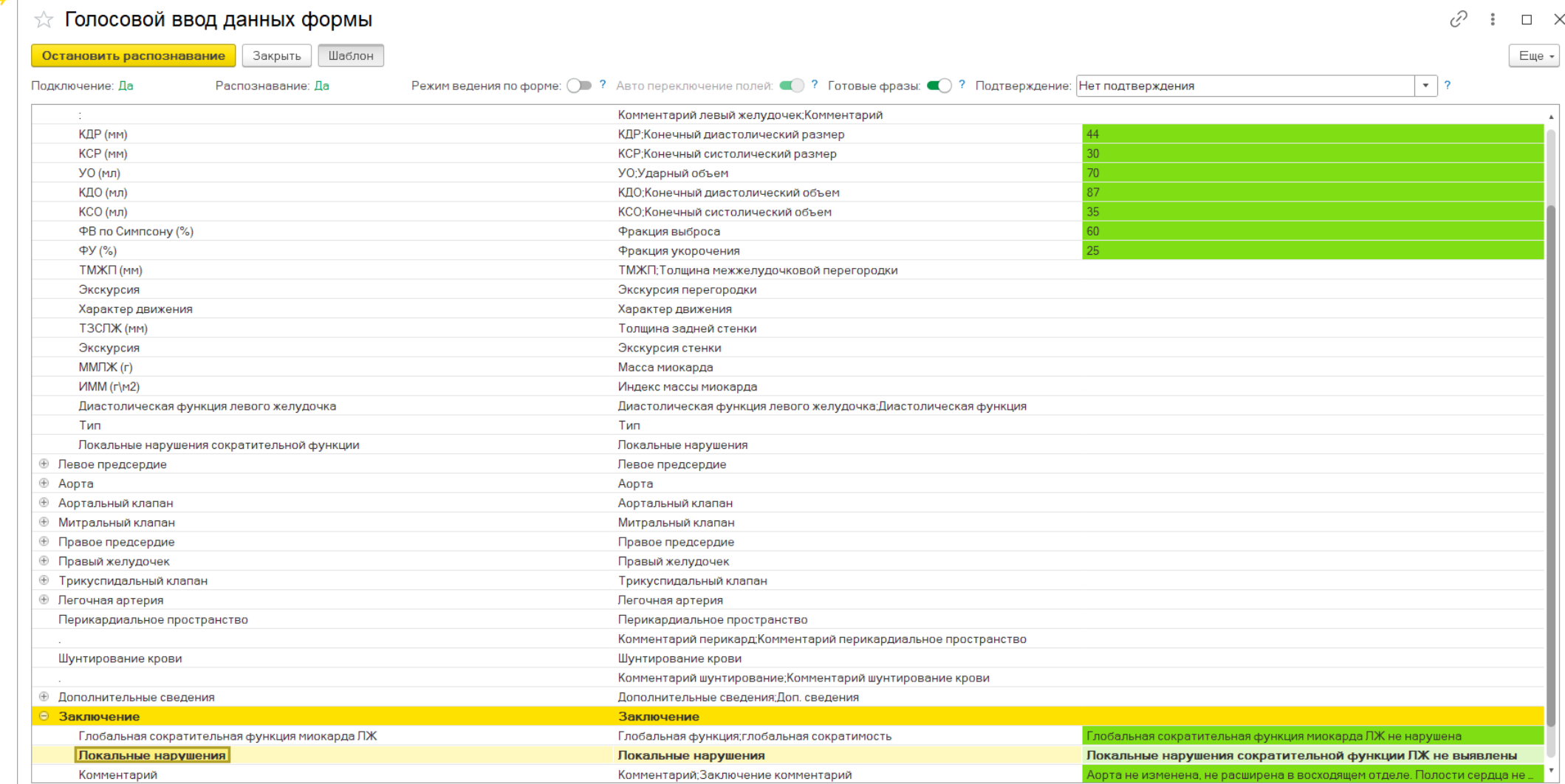

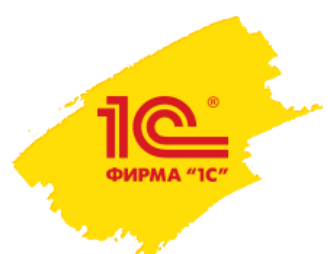

## Итоговый документ

### Протокол ЭХО-КГ

Результаты инструментальных исследований

Описание:

 $\Pi\Pi T - 1.89$  M<sup>2</sup>

Левый желудочек: КДР - 51 мм  $KCP - 31$  MM

 $YO - 84$  мл ФВ по Симпсону  $-60\%$  $\Phi$ y - 39%

ТМЖП - 11 мм экскурсия - норма, характер движения - обычный;

ТЗСЛЖ - 10 мм, экскурсия - норма, ММЛЖ - 202 г, ИММ - 108 г/м2

Диастолическая функция левого желудочка: нарушена. 1 тип.

Локальные нарушения сократительной функции: не выявлено.

Левое предсердие: передне-задний размер= 40 мм, длина = 58 мм, площадь = 21,5 см2 V = 66 мл, ИО 35 мл/м2.

Аорта: корень -35 мм, в/о - 36 мм, дуга - 33 мм, н/о - 24 мм, стенки уплотнены

Аортальный клапан: раскрытие - 18 мм, строение трехполулунное, концы створок уплотнены

 $V = 1.4$  м/с, Gmax = 8 мм рт.ст. Аортальная регургитация не выявлена.

Митральный клапан: противофаза;

 $V = 0.8$  м/с, Gmax = 2.5 мм рт.ст. Митральная регургитация 1 ст.

```
Правое предсердие: ширина = 34 мм, длина = 50 мм, площадь = 15,5 см2 (N до18), V = 38 мл, HO = норма.
Правый желудочек: 4-х камерная позиция (баз.размер) = 33 мм (N до 41),
Легочная артерия: Диаметр = 27 мм, V = 0.8 м/с, регургитация 1 ст.
```
#### Трикуспидальный клапан:

Трикуспидальная регургитация 1ст. с Gmax = 21мм рт.ст; СДЛА = 26 мм рт.ст. (N до 35). Перикардиальное пространство свободно. Шунтирование крови - не выявлено. Дополнительные сведения: НПВ не расширена, спадается на вдохе более 50 %.

Заключение: Глобальная сократительная функция миокарда ЛЖ не нарушена. Локальные нарушения сократительной функции ЛЖ не выявлены. Гипертрофия ЛЖ. Дилатация ЛП. Дегенеративные изменения аорты и клапанов. НМК 1 ст. НТК 1 ст. Свободной жидкости в перикардиальном пространстве не выявлено.

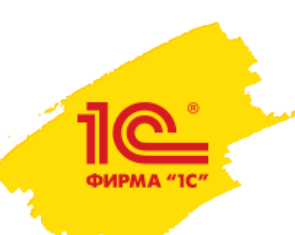

## СПАСИБО ЗА ВНИМАНИЕ

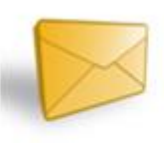

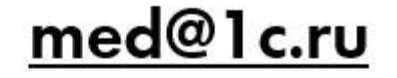

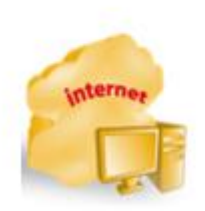

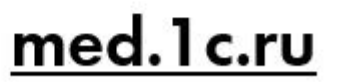